JEU DE SIMULATION DE LA VIE POLITIQUE QUÉBÉCOISE

**E** Simulation politique

# **Simulation de la vie politique provinciale complète**

# Jeu de simulation de la vie politique québécoise

# **Règles du jeu**

# **RÉSUMÉ**

Ce jeu est une simulation de la vie politique québécoise. Il se divise en deux moments majeurs : la gestion de la province (la législature) et la campagne électorale.

#### **BUT DU JEU**

Le but est de prendre le pouvoir, de l'exercer et d'améliorer la qualité de vie des Québécois. Il n'y a pas de gagnant, car ce jeu n'a techniquement pas de fin, comme dans « la vraie vie », mais certaines personnes peuvent mieux performer que d'autres.

#### **RÔLES**

#### **Étudiantes et étudiants**

Il y a deux rôles généraux possibles pour les étudiantes et les étudiants : député ou journaliste. Dans la majorité des cas, l'étudiante ou l'étudiant est un député élu à l'Assemblée nationale, au sein du Parlement du Québec. Le rôle de député se divise en trois volets : législateur, intermédiaire entre ses électeurs et le gouvernement, et contrôleur de ce dernier.

L'étudiante ou l'étudiant, en tant que député, est membre d'un parti politique. Il y a quatre partis dans le cadre de ce jeu, chacun ayant son idéologie propre : un parti indépendantiste, un parti libéral, un parti conservateur (sur le plan fiscal) et un parti social-démocrate. L'étudiante ou l'étudiant doit s'approprier l'idéologie à laquelle appartient son parti et l'appliquer dans sa façon de remplir les trois rôles décrits ci-dessus.

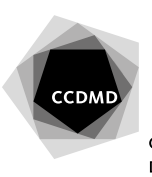

En plus de leur rôle général de député, les étudiantes et les étudiants ayant cette fonction peuvent aussi avoir des rôles spécifiques : premier ministre, chef d'un parti d'opposition, ministre, etc.

Certaines étudiantes et certains étudiants (maximum de 10 % de tous les étudiantes et les étudiants) sont journalistes. Ceux-ci doivent couvrir la scène politique de la simulation et publier un journal virtuel, sous la forme d'un blogue.

Là aussi, des rôles spécifiques peuvent être ajoutés à ce rôle général : rédacteur en chef du journal, chroniqueur, éditorialiste, etc.

#### **Enseignante ou enseignant**

L'enseignante ou l'enseignant est le maître du jeu. Il est l'arbitre ultime et le coordonnateur de la simulation. Il veille à l'application des règles, enseigne le contenu théorique nécessaire à la bonne pratique de la simulation, encadre les étudiantes-joueuses et les étudiants-joueurs et les évalue. De plus, il joue les rôles de président de l'Assemblée nationale et de lieutenant-gouverneur.

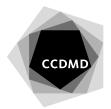

# **RÉSUMÉ DU DÉROULEMENT DE LA SIMULATION**

#### **A. Préparation du jeu**

- 1) L'enseignante ou l'enseignant détermine la nature et le poids des partis politiques.
- 2) L'enseignante ou l'enseignant sépare les étudiantes et les étudiants en groupes (partis politiques et journal) et les chefs des groupes sont choisis.
- 3) Chaque groupe se choisit un nom.
- 4) L'enseignante ou l'enseignant attribue les rôles spécifiques aux participants.

#### **B. Législature**

- 1) Le caucus
- 2) Le discours d'ouverture
- 3) Le processus législatif
- 4) La période de questions et réponses orales
- 5) Les motions
- 6) Les relations avec les médias

#### **C. Campagne électorale**

- 1) Le déclenchement de la campagne électorale
- 2) La tournée des chefs
- 3) La campagne des autres députés
- 4) Le débat des chefs
- 5) Les relations avec les médias
- 6) Le dévoilement des résultats
- **D. Les médias**

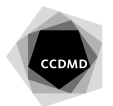

#### **PROPOSITION DE CALENDRIER1**

| Cours 1            | Présentation de la simulation de façon générale par l'enseignante ou l'enseignant                                                                                                    |
|--------------------|----------------------------------------------------------------------------------------------------|
| Cours <sub>2</sub> |                                                                                                    |
| Cours 3            | Réponse au Questionnaire sur les intérêts par les étudiants<br>Séparation des étudiants en groupes (partis politiques et journal) par l'enseignante<br>ou l'enseignant<br>Choix d'un chef pour chaque groupe, ainsi que d'un nom et d'un slogan<br>Remise des consignes pour la Gestion des partis<br>Remise des consignes pour la Gestion du journal<br>Remise des consignes pour le Discours d'ouverture au premier ministre                                                                                                    |
| Cours 4            | Travail préparatoire avant le cours : attribution des rôles spécifiques à chaque participant<br>par l'enseignante ou l'enseignant                                                                                                    |
| Cours <sub>5</sub> | Début de la législature<br>Date de remise du Discours du d'ouverture<br>Explications complètes de la simulation au groupe-cours<br>Remise des consignes pour les Réponses au discours d'ouverture (le cas échéant)<br>Remise des consignes pour les Interventions<br>Remise des consignes pour les Motions<br>Remise des consignes pour les Projets de loi<br>Remise des consignes pour la Rédaction des articles pour les journalistes<br>Remise des consignes pour les Entrevues et conférences de presse pour les journalistes<br>Remise des consignes pour les Tâches spécifiques du whip |
| Cours <sub>6</sub> |                                                                                                    |
| Cours <sub>7</sub> | Date de remise des Projets de loi<br>Date de remise des Réponses au discours d'ouverture (le cas échéant)<br>Début des débats en 2 <sup>e</sup> lecture<br>Remise des consignes pour les commissions parlementaires                                                                                                    |
| Cours 8            | Fin de la 2 <sup>e</sup> lecture<br>Début des commissions parlementaires                                                                                                    |
| Cours 9            | Remise des consignes pour la Rédaction du programme électoral                                                                                                    |
| Cours 10           | Fin des commissions parlementaires<br>Début de la 3 <sup>e</sup> lecture                                                                                                    |
| Cours 11           | Fin de la 3ª lecture<br>Fin de la législature<br>Début de la campagne électorale<br>Date de remise pour la Rédaction du programme électoral<br>Remise des consignes pour les Déclarations de campagne électorale<br>Remise des consignes pour le Débat des chefs                                                                                                    |
| Cours 12           |                                                                                                    |
| Cours 13           | Tenue du Débat des chefs                                                                                                    |
| Cours 14           | Fin de la campagne électorale<br>Fin de la simulation                                                                                                    |

<sup>1.</sup> Un calendrier plus complet comprenant toutes les évaluations est joint en annexe.

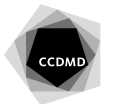

# **A. Préparation du jeu**

# **1) DÉTERMINER LA NATURE ET LE POIDS DES PARTIS POLITIQUES**

La première étape s'exécute préalablement à la présentation de la simulation à la classe. Il s'agit de déterminer la nature et le poids des partis politiques, à savoir l'idéologie des partis politiques et leur poids à l'Assemblée nationale. À cet égard, trois choix pédagogiques sont suggérés.

Premièrement, l'enseignante ou l'enseignant peut séparer les partis en respectant la proportion des sièges obtenus par les vrais partis politiques correspondants. Par exemple, lors des élections provinciales de 2014, le Parti libéral du Québec a obtenu 70 sièges (56 %), le Parti québécois 30 sièges (24 %), la Coalition avenir Québec 22 sièges (18 %), puis Québec solidaire 3 sièges (2 %). Conséquemment, dans le cadre de la simulation, le parti d'idéologie libérale aurait 56 % des sièges, le parti indépendantiste 24 %, le parti fiscalement conservateur 18 %, puis le parti social-démocrate 2 %, ces pourcentages étant des approximations. L'avantage de cette formule est qu'elle représente fidèlement la réalité.

Deuxièmement, peu importe la réalité politique du moment, l'enseignante ou l'enseignant peut séparer les partis sciemment afin que le gouvernement soit majoritaire, voire très majoritaire, quitte à éliminer de la simulation les partis mineurs. L'objectif pédagogique étant ici d'illustrer la dynamique entre ceux-ci lorsque justement le gouvernement est majoritaire, et particulièrement le fait que ce dernier peut imposer sa volonté lorsqu'il le désire, situation qui est tout de même la plus fréquente au Québec.

Troisièmement, l'enseignante ou l'enseignant peut au contraire séparer les partis pour que le gouvernement soit minoritaire, quitte à rendre plus forts dans la simulation les partis qui le sont moins. L'avantage pédagogique ici est de forcer les étudiantes et les étudiants à plus négocier entre eux.

#### **2) SÉPARER LES ÉTUDIANTES ET LES ÉTUDIANTS EN GROUPES (PARTIS POLITIQUES ET JOURNAL)**

Après avoir expliqué le fonctionnement du jeu à la classe, l'enseignante ou l'enseignant procède à un appel de volontaires pour jouer le rôle de journalistes. Si plus de 10 % du total des étudiantes et des étudiants demandent à être journalistes, la sélection s'opère par un tirage au sort.

Ensuite, l'enseignante ou l'enseignant sépare les autres étudiantes et étudiants entre les partis politiques de façon aléatoire, en respectant les pourcentages établis à la première étape. Pareillement, chaque étudiante et chaque étudiant se voit attribuer une des circonscriptions électorales provinciales réelles, afin de favoriser le réalisme du jeu. Les circonscriptions n'ont d'ailleurs que cette utilité, il n'y a pas d'enjeux spécifiques aux circonscriptions dans le cadre du jeu.

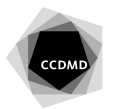

### **3) CHOISIR UN CHEF DANS CHAQUE GROUPE, UN NOM ET UN SLOGAN**

- a) Pour élire le chef de chacun des groupes (chefs de partis et rédacteur en chef), il y a trois scénarios possibles :
	- i. Si la simulation se déroule au sein d'un même groupe-cours, une période de temps est réservée en classe afin que les membres des groupes se réunissent entre eux. Un appel de volontaires au poste de chef est fait et chaque candidat intéressé par le poste fait un discours devant ses pairs d'une à deux minutes dans lequel il décrit l'orientation qu'il désire donner à son groupe – et à la province, dans le cas des partis. Par la suite, les étudiantes et les étudiants du groupe en question votent (vote secret) pour leurs candidats préférés selon leur ordre de préférence. Le candidat ayant obtenu le moins de votes est éliminé et les deuxièmes choix des étudiantes et des étudiants ayant voté pour ce candidat sont reportés sur le candidat correspondant, jusqu'à ce qu'un candidat obtienne plus de 50 % des votes.
	- ii. Pendant qu'un groupe règle sa course à la direction de cette façon, les autres étudiantes et étudiants décident de leur slogan et de leur nom de groupe (parti politique ou journal).
	- iii. Si la simulation comprend des étudiantes et des étudiants de plus d'un groupe-cours, le même fonctionnement que décrit ci-dessus est utilisé, mais les discours et le vote se font de façon virtuelle.
	- iv. Alternativement, l'enseignante ou l'enseignant peut procéder par un appel de volontaires pour sélectionner les chefs des groupes, en procédant par un tirage au sort parmi les candidats au besoin.
- e) Choix du nom de groupe et du slogan.

Ensuite, les joueurs se dotent (à l'aide d'un vote si nécessaire) d'un nom de groupe ainsi que d'un slogan. Ce dernier sert à présenter l'essence de l'idéologie politique du parti ou du journal. Par exemple, un slogan pour le parti libéral pourrait être : « Pour la liberté de tous », tandis que le parti indépendantiste pourrait dire « La souveraineté du Québec, si le Canada ne veut pas négocier ». Pour le journal, on peut imaginer « La vérité avant tout » ou encore « Le porte-voix de la bourgeoisie ».

# **4) ATTRIBUER DES RÔLES SPÉCIFIQUES AUX PARTICIPANTS**

L'étape suivante consiste à attribuer des rôles précis aux joueurs. Ceux-ci sont décrits en détail dans le *Guide des rôles*. Les journalistes se les distribuent entre eux, à l'aide d'un vote au besoin. Pour les députés, l'enseignante ou l'enseignant distribue le *Questionnaire sur les intérêts* des étudiantes et des étudiants et leur donne leurs rôles en fonction des préférences indiquées.

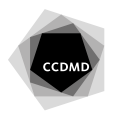

#### **Liste des rôles parlementaires (dans le cadre d'une simulation pour plus d'un groupe-cours)2**

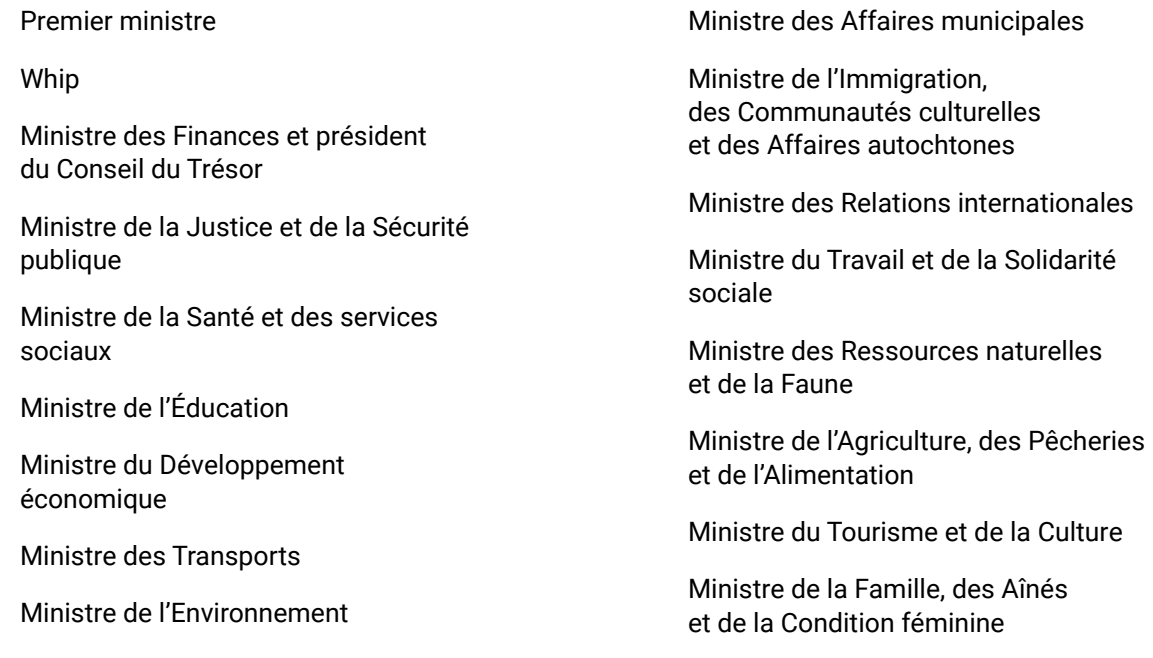

#### **Liste des rôles parlementaires (dans le cadre d'une simulation pour un seul groupe-cours)**

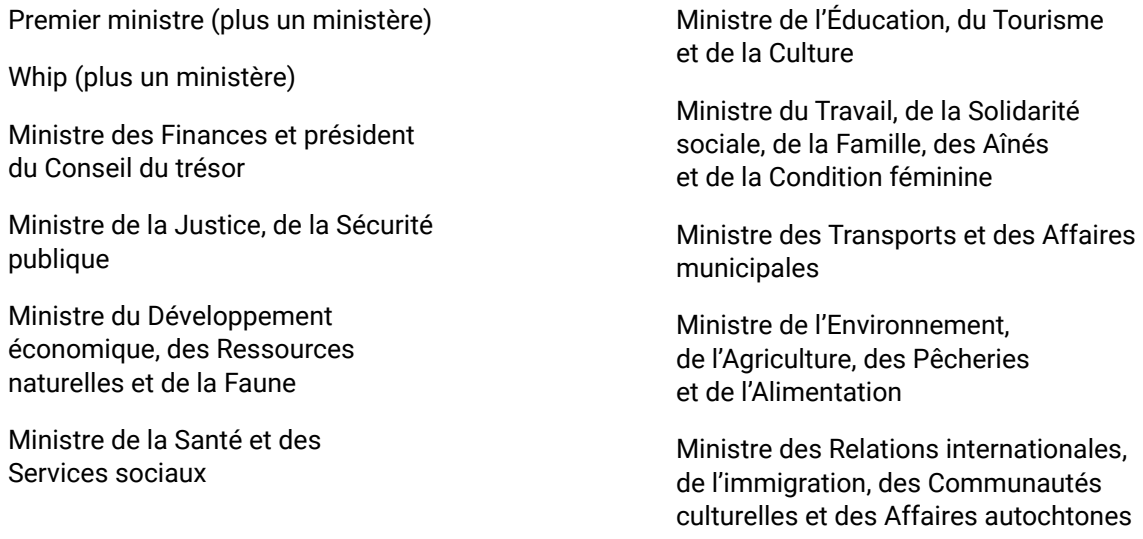

Ici, le premier ministre et le whip obtiennent chacun un ministère de la liste en plus de leur premier titre, de la même façon que les autres joueurs obtiennent leur ministère.

En ce qui concerne les porte-paroles des partis d'opposition, il s'agit tout simplement de répartir ces domaines en fonction du nombre de députés présents dans le parti politique (un même joueur peut être porte-parole dans plusieurs domaines en même temps).

<sup>2.</sup> Les rôles spécifiques de leader parlementaire sont attribués aux chefs de parti et à l'enseignante ou à l'enseignant.

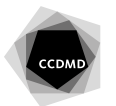

Pour les journalistes, dans le cadre d'une simulation pour plus d'un groupe-cours, il y a une personne jouant le rôle de rédacteur en chef, d'éditorialiste (ou de chroniqueur, ou les deux) et un certain nombre de journalistes, en fonction de ce qui a été déterminé à la deuxième étape.

Une fois la préparation complétée, la simulation peut démarrer en tant que telle. Celle-ci est composée de deux grandes étapes : la législature et la campagne électorale.

# **B. La législature**

Les paragraphes qui suivent présentent les différentes facettes de la législature. Celles-ci se déroulent de façon simultanée et en ligne, sauf indication contraire.

# **1) LE CAUCUS**

#### **1.1) Contexte théorique**

Le caucus est la rencontre des différents députés du parti politique. C'est souvent là que les vrais débats ont lieu, puisque chacun peut exprimer ce qu'il pense réellement. Il est très rare qu'un vote formel ait lieu dans un caucus. Les décisions sont plutôt prises par consensus, mais il faut noter que parfois c'est le chef du parti qui détermine la nature du consensus.

Ainsi, c'est au sein du caucus que les grandes orientations du parti sont déterminées, de même que les positions que celui-ci adoptera sur les votes se déroulant au Parlement et les angles d'attaque ou de défense à privilégier lors de la période de questions et réponses orales.

#### **1.2) Actions concrètes**

Concrètement, tous les membres d'un parti politique peuvent intervenir librement dans leur caucus. À cette fin, une section du site Internet leur est consacrée, de sorte qu'ils sont les seuls, avec l'enseignante ou l'enseignant, à pouvoir voir et participer aux discussions du caucus. Cette section n'est pas évaluée et sert simplement à ce que les membres puissent facilement interagir ensemble. Conséquemment, tout membre du parti peut démarrer une nouvelle discussion ou répondre à celles existantes, selon le besoin qui se fait sentir.

#### **2) LE DISCOURS D'OUVERTURE**

#### **2.1) Contexte théorique**

Le discours d'ouverture est un document rédigé par le premier ministre et exposant les priorités gouvernementales pour la session parlementaire en cours. Traditionnellement, le chef de l'opposition officielle peut proposer un amendement au discours d'ouverture, tandis que le chef de la deuxième opposition peut proposer un sous-amendement à cet amendement. Les votes sur le sous-amendement, sur l'amendement et sur le discours d'ouverture entraînent la confiance de l'Assemblée nationale envers le gouvernement et peuvent conséquemment provoquer sa chute.

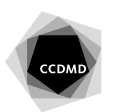

#### **2.2) Actions concrètes**

Dans le cadre de la simulation, les étapes suivantes doivent être respectées :

- a) Lecture du discours d'ouverture
	- i. Le premier ministre, aidé de son caucus et plus particulièrement de ses ministres, rédige un discours d'ouverture. Celui-ci est alors lu par l'enseignante ou l'enseignant (si la simulation se déroule dans un seul groupe-cours) et mis en ligne (semaine 5).
	- ii. Le chef de l'opposition officielle dépose un amendement au discours d'ouverture, en l'expliquant brièvement (semaine 7)**<sup>3</sup>**.
	- iii. Le chef du deuxième parti d'opposition dépose un sous-amendement, qu'il explique aussi brièvement (semaine 7).
	- iv. Les députés des différents partis peuvent alors débattre du sous-amendement. Un député ne peut intervenir à plus d'une reprise et le débat doit contenir huit interventions (on multiplie par le nombre de groupes-cours). Un vote a ensuite lieu sur le sous-amendement, pendant deux jours ouvrables.
	- v. La même procédure que dans le point précédent se déroule concernant l'amendement (modifié ou non, selon le cas).
	- vi. Un débat a lieu sur le discours d'ouverture en tant que tel. Celui-ci se déroule selon les mêmes principes. Le débat contient un total de 15 interventions (on multiplie par le nombre de groupes-cours). Les députés votent alors sur le discours d'ouverture pendant deux jours ouvrables**<sup>4</sup>**.

# **3) LE PROCESSUS LÉGISLATIF**

#### **3.1) Contexte théorique**

L'essentiel de la vie parlementaire concerne les débats et l'adoption de projets de loi par le Parlement du Québec.

Voici d'abord un résumé des étapes de l'adoption d'un projet de loi :

- i. Le projet de loi est rédigé par un député. Lorsqu'il s'agit d'un projet de loi proposé par le gouvernement, ce député est aussi un ministre et le texte est discuté et validé au sein du conseil des ministres. Dans tous les cas, le projet est présenté et débattu au caucus. Notons que seul le gouvernement peut proposer des projets de loi ayant une incidence financière.
- ii. Le projet de loi est imprimé et distribué à tous les députés (première lecture).

<sup>4.</sup> Alternativement, le débat sur le discours d'ouverture peut demeurer actif tout au long de la simulation, les étudiantes et les étudiants ne votant sur celui-ci qu'à la fin de cette dernière, en classe ou en ligne.

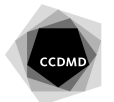

<sup>3.</sup> Si l'enseignante ou l'enseignant veut exclure les amendements du discours d'ouverture, cette évaluation (du chef de l'opposition et du chef de la deuxième opposition) est remplacée par la rédaction d'une motion.

- iii. Il y a un débat et un vote sur le principe du projet de loi (deuxième lecture).
- iv. Le projet de loi est transféré à la commission parlementaire liée à cet enjeu pour une analyse article par article et pour entendre le point de vue des spécialistes et des groupes concernés.
- v. La commission fait rapport à l'Assemblée nationale, qui peut ajouter d'autres amendements au projet de loi.
- vi. Il y a un débat et un vote sur la version finale du projet de loi (troisième lecture).
- vii. Finalement, le projet de loi reçoit la sanction royale, ce qui permet au texte d'entrer en vigueur (ou à une date indiquée dans le projet de loi, le cas échéant) et d'ainsi devenir une loi.

#### **3.2) Actions concrètes**

Une fois le discours d'ouverture publié, des projets de loi sont déposés. Le parti ministériel en dépose trois, tandis que l'opposition officielle et la deuxième opposition en dépose un chacune.

- i. Idéalement, le député désirant déposer un projet de loi doit d'abord consulter son caucus afin de s'assurer de l'appui de ce dernier quant au principe du projet de loi. Une fois cet appui obtenu, il rédige le texte du projet de loi en tant que tel et, si possible, le soumet de nouveau à son caucus.
- ii. Le député soumet le projet de loi à l'enseignante ou à l'enseignant, qui, jouant le rôle de présidence de l'Assemblée nationale, le publie. C'est la première lecture (semaine 7).
- iii. Le député ayant rédigé le projet de loi est obligatoirement le premier député à intervenir dans le débat portant sur le principe du projet de loi (c'est la deuxième lecture). Le débat dure une semaine, après quoi l'enseignante ou l'enseignant soumet le projet de loi au vote (qui porte sur le principe). Si le vote se déroule en ligne, les étudiantes et les étudiants ont alors trois jours ouvrables pour voter. Sinon, le vote se déroule en présentiel en classe (semaine 8).
- iv. Si le vote est positif, la présidence de l'Assemblée nationale transfère le projet de loi à la commission parlementaire correspondant au ministère concerné pour l'étude détaillée. Cela dit, pour des raisons pédagogiques et de bon déroulement de la simulation, le vote doit être positif, quitte à ce que l'enseignante ou l'enseignant trafique ce dernier. L'enseignante ou l'enseignant peut en profiter pour expliquer que parfois, dans la vraie vie, des partis choisissent sciemment de s'absenter en nombre suffisant au vote sur un projet de loi afin de pouvoir signifier son mécontentement, sans toutefois bloquer le processus législatif.

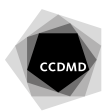

- a. *Composition de la commission parlementaire* : le ministre en titre et le député ayant proposé le projet de loi (si ce n'est pas le ministre en titre) y siègent d'office. La commission est composée d'un total de six députés (dans le cadre d'une simulation pour un seul groupe-cours) ou de quinze députés (simulation pour plus d'un groupe-cours), répartis entre les partis politiques de façon proportionnelle à leur poids à l'Assemblée nationale. Outre ceux mentionnés plus haut, les députés participant à la commission sont choisis par leur chef de parti respectif, après un appel de volontaires au sein du caucus et en consultation avec leur whip respectif**<sup>5</sup>**.
- b. *Fonctionnement de la commission* : L'enseignante ou l'enseignant agit à titre de président de la commission. Les députés analysent ensemble chacun des articles du projet de loi et les adoptent ou les modifient un à un, selon le cas. La commission doit avoir complété l'ensemble de son travail en deux semaines au maximum (fin : semaine 10)**<sup>6</sup>**.
- iii. Une fois le travail en commission terminé, la version modifiée du projet de loi est soumise à l'Assemblée nationale pour la troisième lecture. Dans le cadre de la simulation, aucun amendement ne sera acceptable après l'étude en commission. Un débat s'enclenche sur l'adoption finale du projet de loi (c'est la troisième lecture). Le débat dure une semaine, après quoi l'enseignante ou l'enseignant soumet le projet de loi au vote (le vote final). Les étudiantes et les étudiants ont alors trois jours ouvrables pour voter en ligne, ou encore le vote peut se dérouler en présentiel en classe (semaine 11).
- iv. Une fois que l'Assemblée nationale a adopté le projet de loi, le lieutenant-gouverneur (l'enseignante ou l'enseignant) appose la sanction royale.

# **4) LA PÉRIODE DE QUESTIONS ET RÉPONSES ORALES**

# **4.1) Contexte théorique**

La période de questions et réponses orales est le moment où les députés (essentiellement ceux de l'opposition) posent des questions aux ministres afin d'obtenir des éclaircissements sur la gestion des différents ministères ou de soulever certains enjeux politiques qu'ils considèrent importants.

# **4.2) Actions concrètes**

Pour les fins de la simulation, une fois le discours d'ouverture publié, à chaque semaine, les députés de l'opposition peuvent poser des questions aux ministres. Les députés sont fortement encouragés à poser de questions liées aux domaines de compétence qui leur sont attribués (par exemple la personne porte-parole en matière de Finance pose une question à la personne ministre des Finances), mais ils peuvent également poser des questions à d'autres ministres. Pareillement et en vertu du principe de solidarité ministérielle, les ministres doivent répondre prioritairement aux questions qui leur sont posées, mais ils peuvent également répondre à d'autres questions, dans la

<sup>6.</sup> Une autre possibilité est que les comités siègent en présentiel en classe. Dans ce cas, l'étudiante ou l'étudiant ayant rédigé le projet de loi fait également office de président du comité et remet à l'enseignante ou à l'enseignant la version modifiée du projet de loi à la findu cours.

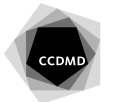

<sup>5.</sup> Alternativement, les membres des comités peuvent être choisis aléatoirement par l'enseignante ou l'enseignant.

mesure où quelques journées se sont écoulées depuis que la question a été posée et que le ministre en titre n'a toujours pas répondu. Le tout se déroule en continu de la semaine 5 à la semaine 11.

# **5) LES MOTIONS**

#### **5.1) Contexte théorique**

Les motions sont un outil avec lequel l'Assemblée nationale exprime son opinion par rapport à un sujet donné ou demande au gouvernement d'agir d'une certaine façon. De façon générale, les motions sont non contraignantes.

#### **5.2) Actions concrètes**

N'importe quel député peut proposer une, et une seule, motion. Une fois déposée, chaque motion sera débattue pendant une semaine, après quoi l'enseignante ou l'enseignant la soumettra aux voix, pendant trois jours ouvrables. Évidemment, une motion ne pourra être proposée sans que le député ait obtenu l'accord de son caucus. De plus, il faut noter que c'est l'enseignante ou l'enseignant qui détermine, au début de la session et au hasard, le moment de dépôt des motions, de façon à bien les répartir dans le temps**<sup>7</sup>**.

# **6) LES RELATIONS AVEC LES MÉDIAS**

Tout au long de la simulation, l'enseignante ou l'enseignant et les journalistes mettront en ligne des nouvelles sur l'actualité politique (fictive) et les députés devront y réagir, que ce soit par des projets de loi, des motions ou, surtout, des questions dans la période de questions et réponses orales. À cette fin, certains articles sont déjà fournis le site Web *[Simulation politique](http://simpol.ccdmd.qc.ca/search?f%5B0%5D=field_filtre_1%3A607)* et l'enseignante ou l'enseignant n'a alors qu'à les insérer dans sa simulation.

De même, l'enseignante ou l'enseignant, ou les journalistes, peut utiliser le simulateur macroéconomique *[Écopolis](https://ecopolis.ccdmd.qc.ca/simulation.php)* afin d'évaluer l'impact plus concret que peuvent avoir les politiques mises de l'avant par le gouvernement. Ainsi, la personne souhaitant produire un tel article n'a qu'à entrer les informations nécessaires dans Écopolis et ensuite rédiger un texte présentant les impacts prévus par ce dernier, par exemple sur la dette et/ou sur les exportations et les importations.

De plus, les journalistes pourront interviewer les politiciens en fonction des événements les plus marquants se produisant au cours de la simulation, selon les besoins. Dans la même veine, les politiciens pourront convoquer une conférence de presse pour faire des annonces importantes.

<sup>7.</sup> Un autre scénario possible est que seuls les chefs de partis puissent déposer une motion, particulièrement si l'enseignante ou l'enseignant a choisi d'évaluer les étudiantes et les étudiants avec cette évaluation plutôt qu'avec les amendements et sous-amendements sur le discours d'ouverture. Dans un tel cas, les motions sont déposées dès le début de la simulation et le vote se déroule en même temps que le vote en troisième lecture sur les projets de loi.

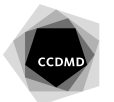

# **C. La campagne électorale**

# **1) LE DÉCLENCHEMENT DE LA CAMPAGNE ÉLECTORALE**

À la date prévue au calendrier (normalement le cours 11), l'enseignante ou l'enseignant dissout le Parlement et déclenche la campagne électorale; il s'agit donc d'élections à date fixe. Tous les chefs de parti doivent alors participer à une conférence de presse présentant leur vision de la législature se terminant et, surtout, de la campagne électorale qui débute.

Le whip de chaque parti, en collaboration avec ses collègues, construit son programme électoral. Pour ce faire, il établit d'abord une vision générale du Québec de demain, telle que déterminée par le parti politique, vision évidemment inspirée de son idéologie politique. Par la suite, le parti détermine cinq promesses électorales majeures touchant à autant de domaines de la vie politique québécoise.

# **2) LES ACTIVITÉS DES CANDIDATS**

Durant la campagne électorale, chacun des candidats devra produire des déclarations susceptibles de convaincre les indécis de voter pour lui. Chaque déclaration doit aborder deux des thèmes suivants : ses propres mérites comme candidat, les forces de son parti (y compris son programme électoral), les forces de son chef, les faiblesses d'un parti adverse (y compris son programme électoral), les faiblesses d'un chef adverse. Le même thème ne pourra être abordé dans plus d'une déclaration. Les chefs sont exclus de cette obligation, mais portent assistance à leurs candidats.

# **3) LE DÉBAT DES CHEFS**

À la moitié de la campagne électorale (cours 13) a lieu le débat des chefs. Celui-ci se fait de façon synchrone et, si possible, non virtuelle. Trois des quatre thèmes suivants, choisis aléatoirement, sont abordés : santé et services sociaux; finances publiques; éducation; relations Canada-Québec. Les questions exactes retenues seront fournies par l'enseignante ou l'enseignant aux chefs 48 heures avant le débat. L'ordre des droits de parole est déterminé au hasard.

Tout d'abord, chaque chef a droit à un discours d'ouverture d'une minute. Par la suite, les chefs s'affrontent en dyades sur chaque question donnée. Toutes les confrontations durent au maximum 3 minutes et chaque chef doit affronter chaque chef, pour un total de 6 dyades et donc 18 minutes par thème. Une fois les trois thèmes complétés, chaque candidat a un mot de la fin de 1 minute. L'ensemble du débat à proprement parler dure ainsi 62 minutes.

#### **4) LES RELATIONS AVEC LES MÉDIAS**

Tout au long de la campagne électorale, les journalistes peuvent interviewer les politiciens, tant en ligne qu'en personne. Un politicien ne peut être interviewé plus d'une fois (sauf dans le cas du plus petit parti politique). De plus, les journalistes doivent couvrir les partis de façon équitable, c'est-àdire en respectant environ leur poids à l'Assemblée nationale. Avant le débat des chefs,

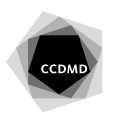

l'enseignante ou l'enseignant fournira aux journalistes les résultats d'un sondage sur les intentions de vote; ils devront alors l'analyser et s'en servir pour alimenter leurs articles. Vers la fin de la campagne électorale, le journal doit prendre position sur la campagne électorale dans un éditorial en donnant une consigne de vote aux lecteurs et en expliquant celle-ci. Il est ici utile de rappeler que le journal peut aussi choisir de n'encourager aucun parti, mais que cela aussi nécessite une justification.

# **5) LE DÉVOILEMENT DES RÉSULTATS**

L'activité se fait de façon synchrone, idéalement en classe, lors du cours 14. Les résultats de l'élection sont déterminés par l'enseignante ou l'enseignant à l'aide de la *Grille d'évaluation de la campagne électorale*. Afin de maintenir un certain suspense, l'enseignante ou l'enseignant peut choisir de divulguer les résultats région par région, tout comme il peut au contraire y aller tout d'un bloc. Pendant le dévoilement des résultats, les journalistes procèdent à leurs analyses et peuvent interviewer des candidats pour obtenir leurs impressions.

Lorsque l'identité du parti gagnant est annoncée ainsi que son statut, majoritaire ou minoritaire, chaque chef de parti tient une conférence de presse, en commençant par le parti ayant eu la moins bonne performance (afin de concéder sa défaite) jusqu'à celui ayant remporté l'élection.

L'enseignante ou l'enseignant publie alors sur le site Web, dans un délai raisonnable, un article dans lequel il présente son propre résumé de la campagne électorale, en prenant en considération les conférences de presse mentionnées plus haut.

# **D. Les médias**

Cette dernière section décrit les rôles et les responsabilités des médias, qui agissent tout au long de la simulation. Bien que ceux-ci aient été mentionnés à certains endroits dans le présent document, certaines explications plus générales s'imposent.

Tout d'abord, il faut noter que l'enseignante ou l'enseignant est la source première de nouvelles originales dans le cadre de la simulation. En effet, il publie sur le site Web au courant de la session des capsules de nouvelles faisant état de certaines situations qui sont hors du contrôle initial des politiciens (des événements à l'international, une catastrophe naturelle, des revendications de groupes d'intérêts, une statistique sur un phénomène social, etc.). Tant les politiciens que les journalistes doivent bien entendu réagir à ces événements dans leurs champs d'expertise respectifs.

Ceci conduit justement au premier rôle des journalistes. Ceux-ci ont un mandat de recherche. Il est de leur responsabilité (non exclusive) de fournir plus d'informations sur les événements qui se produisent, à l'aide de reportages, afin d'alimenter la réflexion des politiciens. Dans la même lignée, ils doivent vérifier certaines informations avancées par ces derniers afin de les placer face à l'épreuve des faits, le cas échéant.

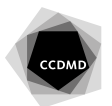

Ensuite, les journalistes ont pour mandat de couvrir, de façon neutre, les événements se produisant au cours de la simulation. Ils fournissent ainsi une synthèse des agissements des politiciens, tant au sein d'une législature que dans le cadre de la campagne électorale.

En plus, les journalistes doivent interviewer les politiciens afin d'obtenir leurs points de vue sur les différentes facettes composant la vie politique québécoise et permettre de cette façon aux Québécois de mieux juger leurs politiciens.

Finalement, un chroniqueur ou un éditorialiste, selon le choix du journal ou selon le choix de l'enseignant ou de l'enseignant, participera de façon plus active au débat politique en fournissant une opinion éclairée sur celui-ci (un chroniqueur est un journaliste donnant sa propre opinion, tandis qu'un éditorialiste est un journaliste donnant l'opinion officielle du journal).

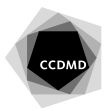

# **Annexe 1**

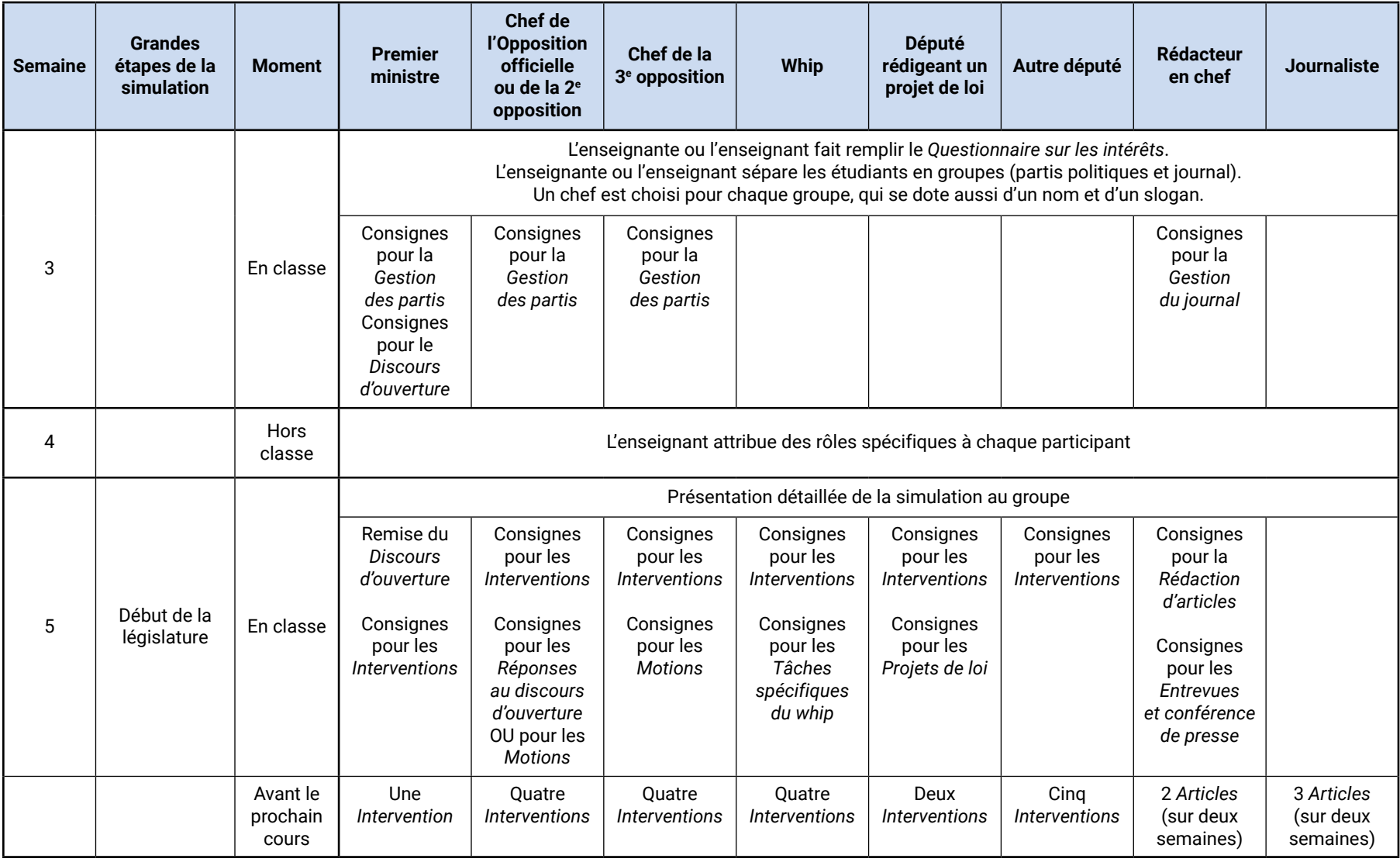

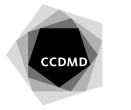

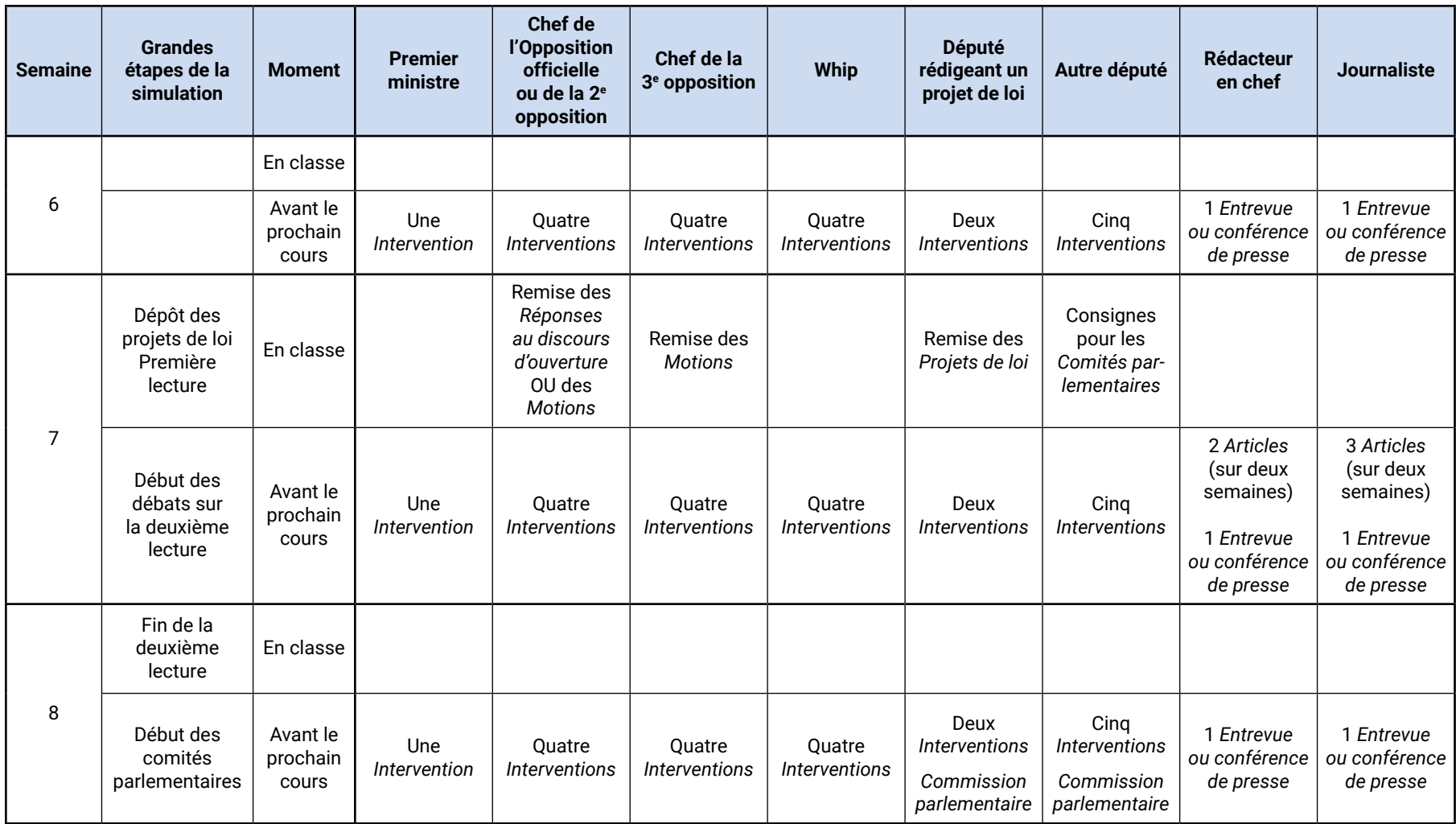

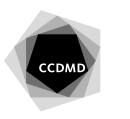

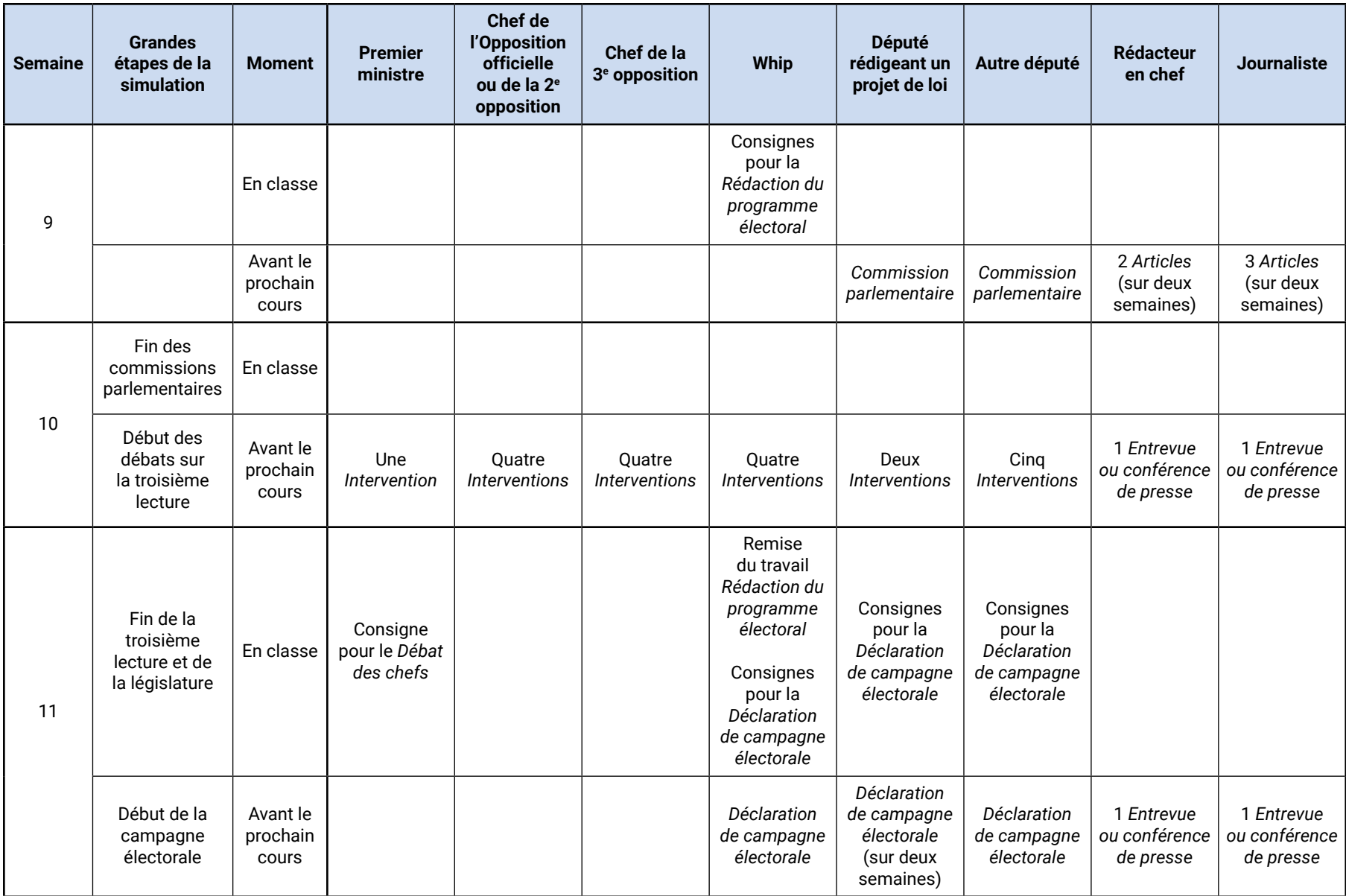

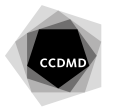

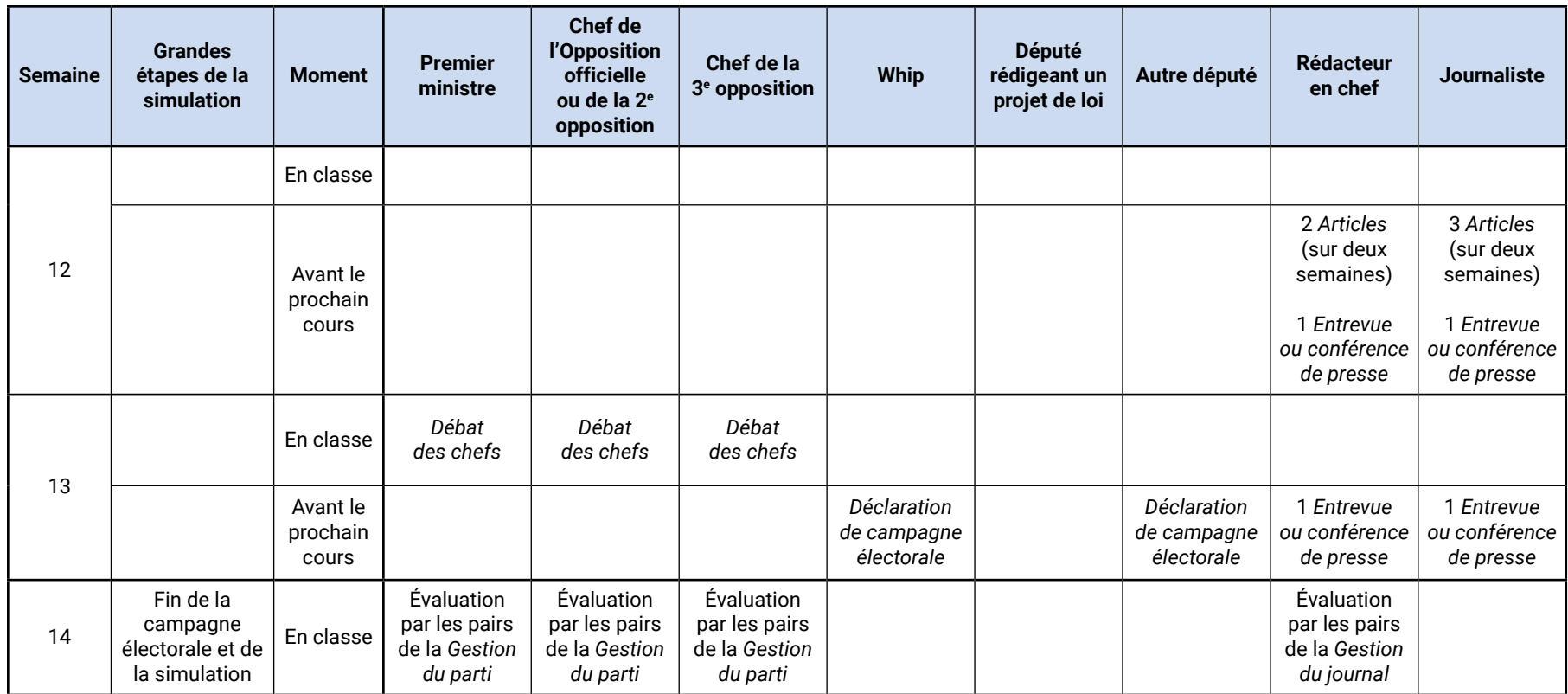

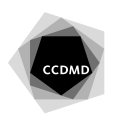